# **Google™ Search Tools and Tips**

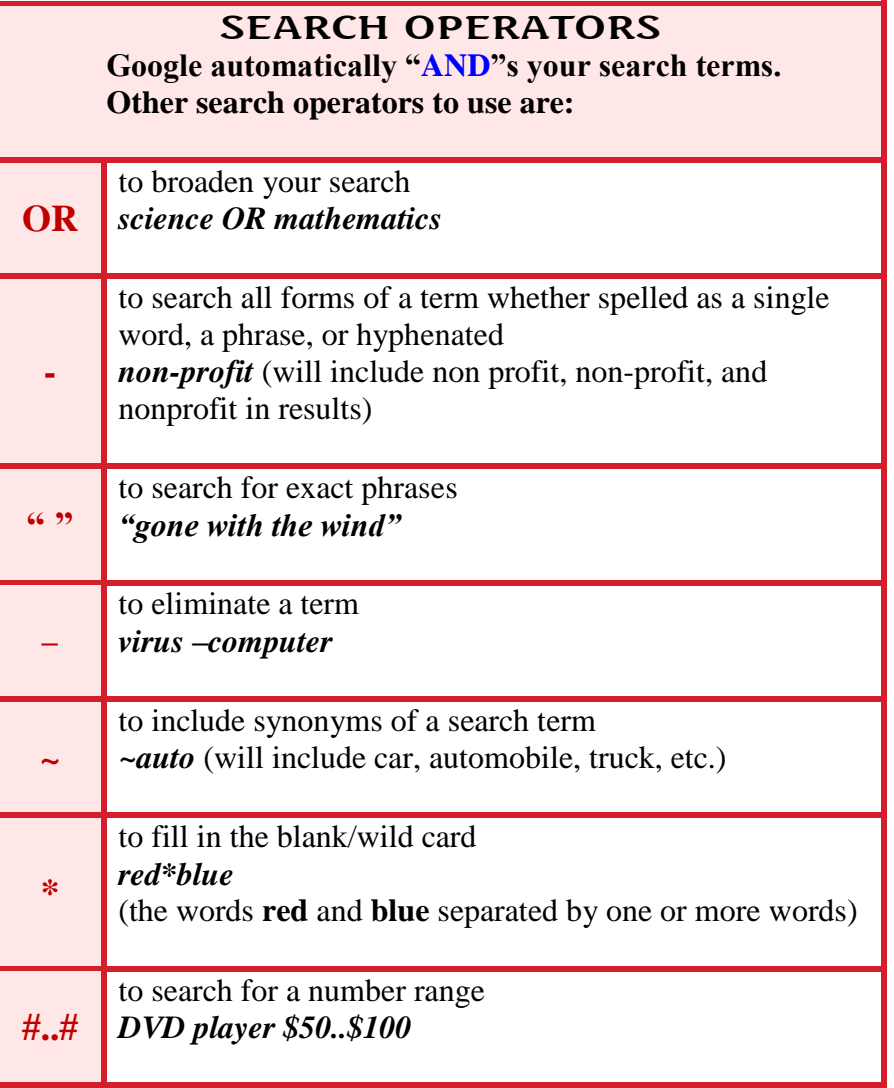

## ADVANCED SEARCH

Click on the  $\ddot{\ddot{\bm{x}}}$  in the upper right corner to get to the Advanced Search Screen.

Limit your search to:

- Exact Phrases
- $\triangleright$  Specific Domains
- $\triangleright$  Language
- $\triangleright$  Date
- > File Format

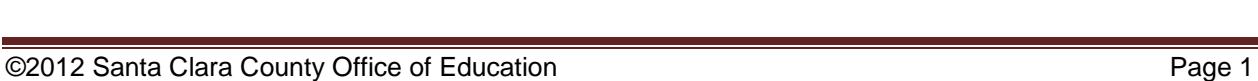

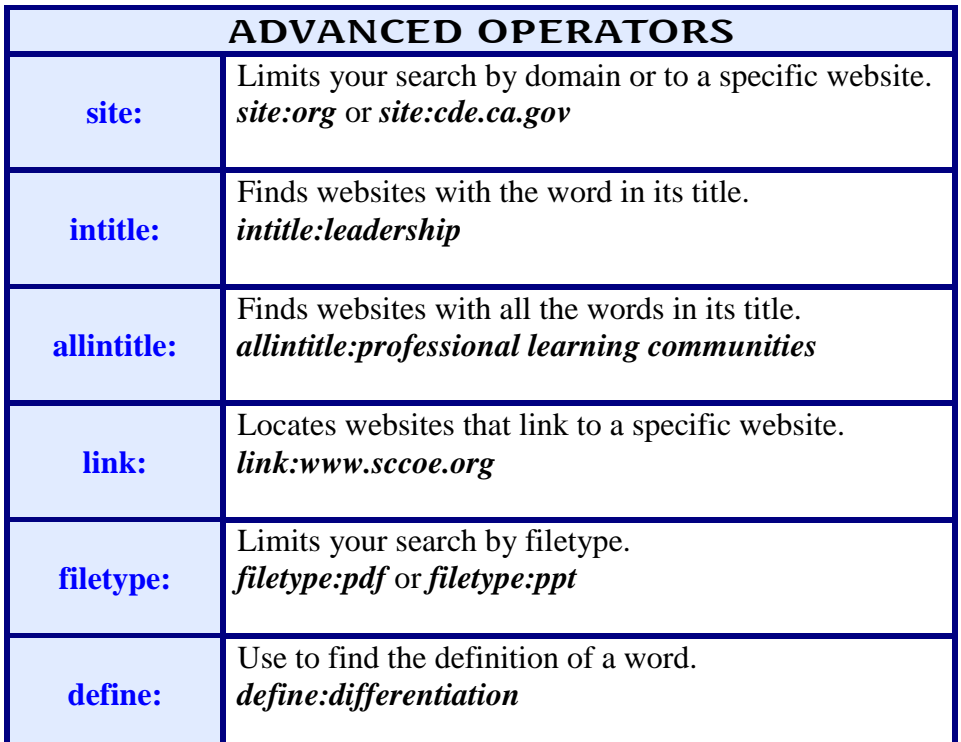

### GOOGLE'S SPECIALIZED SEARCHES

Enter a search term, then click on the "**More**" link and scroll down to the "**Even More**" link to search specifically for:

- $\triangleright$  Images
- $\triangleright$  News
- Book Search
- $\triangleright$  Scholar
- $\triangleright$  Blogs
- $\triangleright$  Videos
- $\triangleright$  Maps
- $\triangleright$  Earth
- ……..and more

#### OTHER COOL TOOLS

(need a Google account for some of these)

#### **Calculator and Conversions**

(solve math problems & convert currency) **Translate** (view pages in other languages) **GMail** (searchable email with less spam) **Docs** (share documents via the web) **Labs** (check often to see what's in development) **iGoogle** (create your own customized webpage) **Custom Search** (create your own search engine)

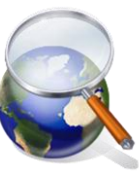